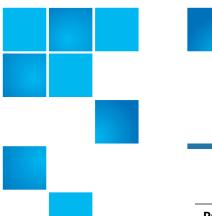

# **Product Bulletin 98**

| Product | StorNext® 5.3.2                                                                                           |
|---------|----------------------------------------------------------------------------------------------------|
| Summary | <b>Problem</b> : A configuration file is removed when upgrading to StorNext 5.3.2 using the StorNext GUI. |
| Date    | July 2016                                                                                                 |

# **Problem**

Upgrading StorNext appliances to version 5.3.2 using the StorNext graphical user interface (GUI) removes an important configuration file.

#### StorNext 5.3.2 Release

The StorNext 5.3.2 release is no longer available for Xcellis, Artico, or M-Series Appliances (except M330 which is not supported), Pro Solutions, and G300.

StorNext 5.3.2 continues to be available for software-only (non-appliance) configurations.

#### StorNext 5.3.2.1 Release

The new 5.3.2.1 release must be used when upgrading an Xcellis, Artico, or M-Series Appliances (except M330 which is not supported), Pro Solutions, and G300.

**Note:** For more information, contact the Quantum Technical Assistance Center and reference CR 63928.

# Symptom

The /etc/ld.so.conf.d/cvfs.conf file is removed during the upgrade installation.

© 2016 Quantum Corporation. All rights reserved.

6-00960-145 Rev A, July 2016, Product of USA.

Quantum, the Quantum Logo, Backup. Recovery. Archive. It's What We Do., Be Certain, Be Quantum Certain, DLT, the DLT Logo, DLTSage, DLTtape, the DLTtape Logo, DXi, DXi Accent, Dynamic Powerdown, FastSense, FlexLink, GoProtect, GoVault, iLayer, Lattus, MediaShield, Optyon, Pocket-sized, Well-armored., Preserving the World's Most Important Data. Yours., Q-Cloud, Quantum Certain, Quantum Certainty, Quantum wmPRO, Scalar, SDLT, SiteCare, SmartVerify, StorageCare, StorNext, Super DLTtape, SuperLoader, and Vision are either registered trademarks of Quantum Corporation and its affiliates in the United States and/or other countries. All other trademarks are the property of their respective owners.

Products mentioned herein are for identification purposes only and may be registered trademarks or trademarks of their respective companies. All other brand names or trademarks are the property of their respective owners.

Quantum specifications are subject to change.

The cvfs.conf file has many uses including containing the file path /usr/cvfs/lib which is used to configure the StorNext File System Manager (FSM) and the Network Attached Storage (NAS) feature.

#### Cause

This is caused by an error in the script used when upgrading StorNext appliances to StorNext 5.3.2. During the upgrade, the installation process mistakenly removes a configuration file.

# Solution

The installation issue is fixed in StorNext 5.3.2.1.

#### Workaround

There are two workarounds to correct this issue.

#### **Workaround One**

Recreate the configuration file by:

- 1 Inserting the string /usr/cvfs/lib into /etc/ld.so.conf.d/cvfs.conf
- 2 Followed by issuing the command: # ldconfig

### **Workaround Two**

Software-only (non-appliance) configuration can upgrade to StorNext 5.3.2 using the command line interface.

# Bulletin and Alert Automatic Notification

To automatically receive future bulletins and/or alerts for Quantum StorNext via email, go to the location below and enter basic information about yourself, your company, and your StorNext product. You will need to provide your StorNext serial number when you sign up.

Go to this location to sign up for automatic notification:

www.quantum.com/stornextbulletins

# **Contacting Quantum**

More information about StorNext is available on the Quantum Service and Support website at <a href="www.quantum.com/ServiceandSupport">www.quantum.com/ServiceandSupport</a>. The Quantum Service and Support website contains a collection of information, including answers to frequently asked questions (FAQs). You can also access software, firmware, and drivers through this site.

For further assistance, contact the Quantum Technical Assistance Center:

| United States              | 800-284-5101 Option 5 (toll free)                |
|----------------------------|--------------------------------------------------|
| EMEA                       | 00800 7826 8888 (toll free)<br>49 6131 3241 1164 |
| Online Service and Support | www.quantum.com/OSR                              |
| World Wide Web             | www.quantum.com/ServiceandSupport                |

(Local numbers for specific countries are listed on the Quantum Service and Support Website.)